## **Ballot Reconciliation March 6, 2012 Primary Election**

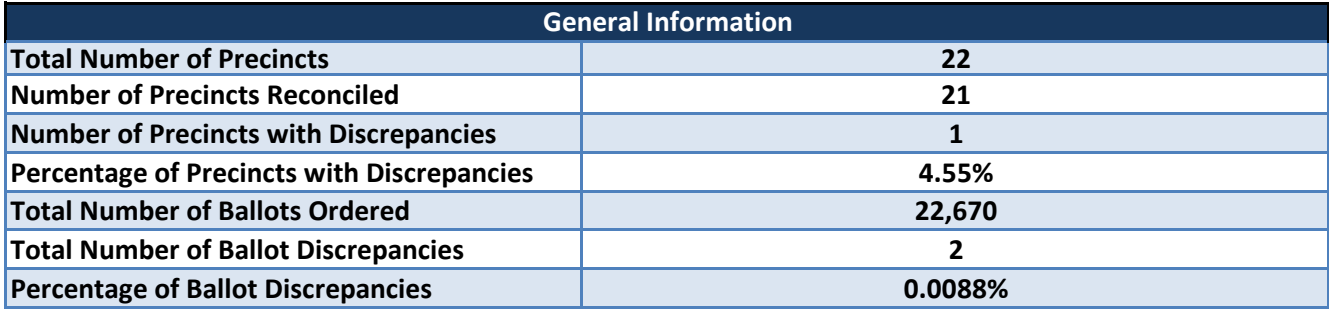

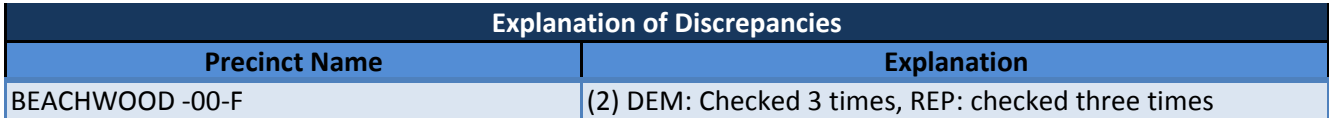

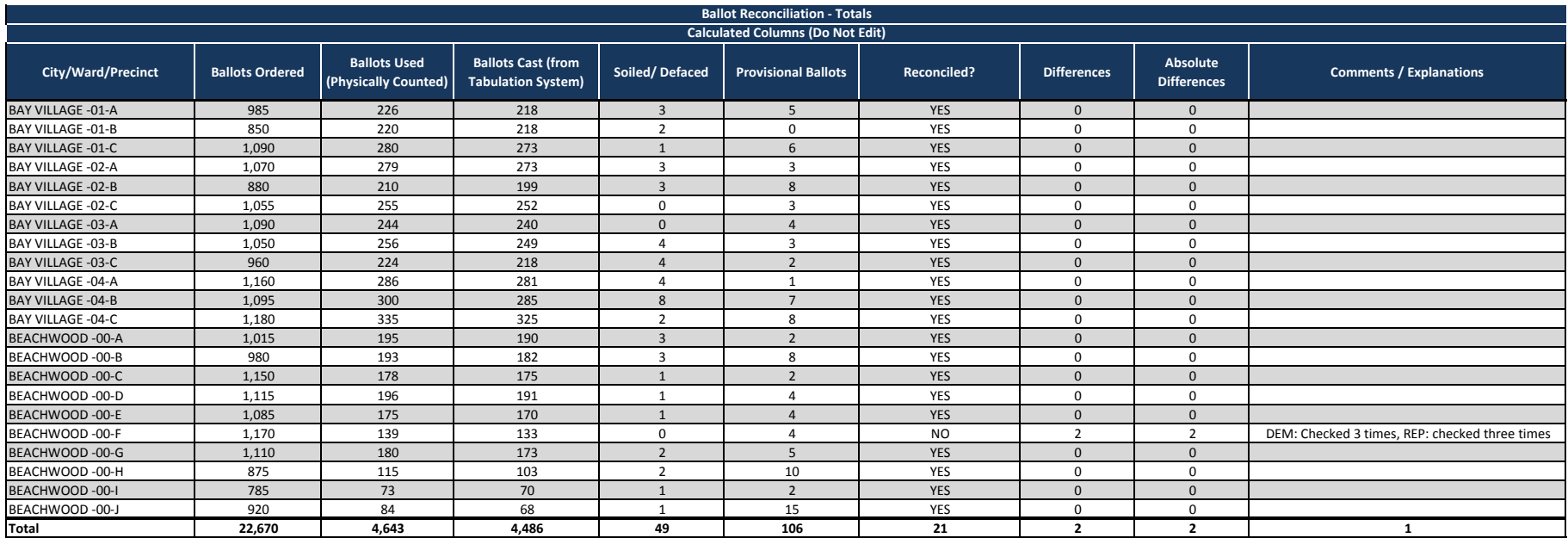

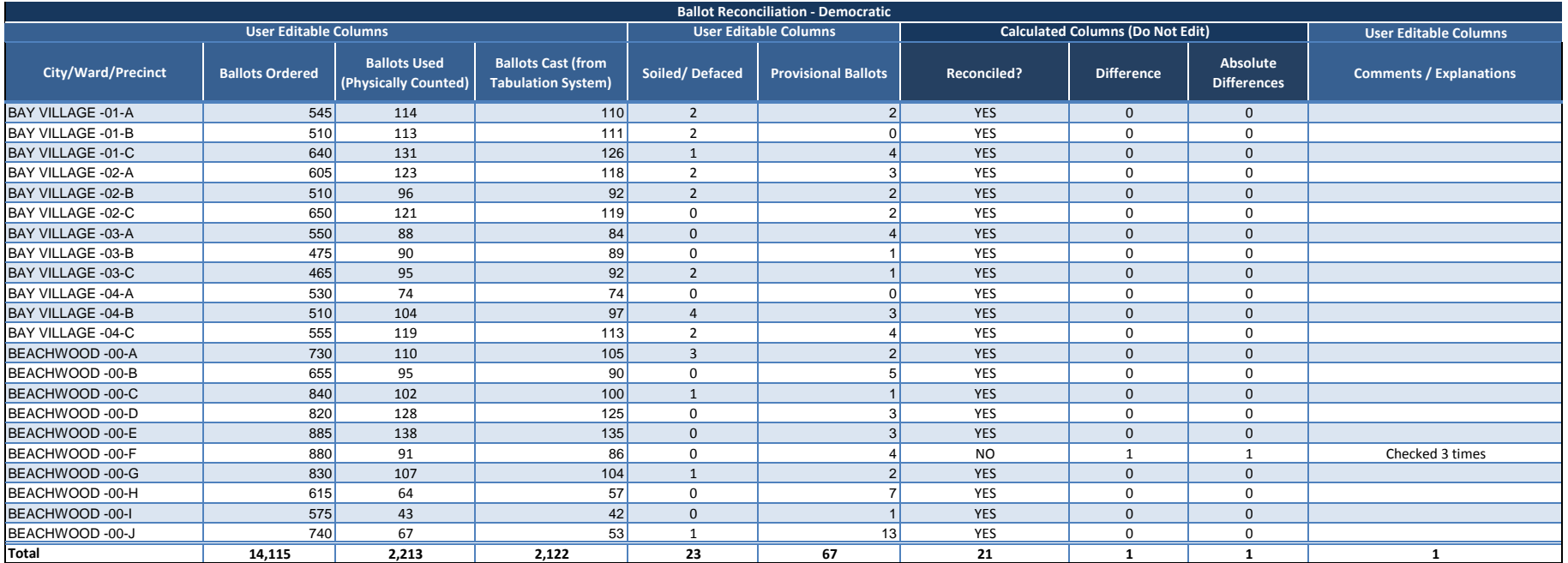

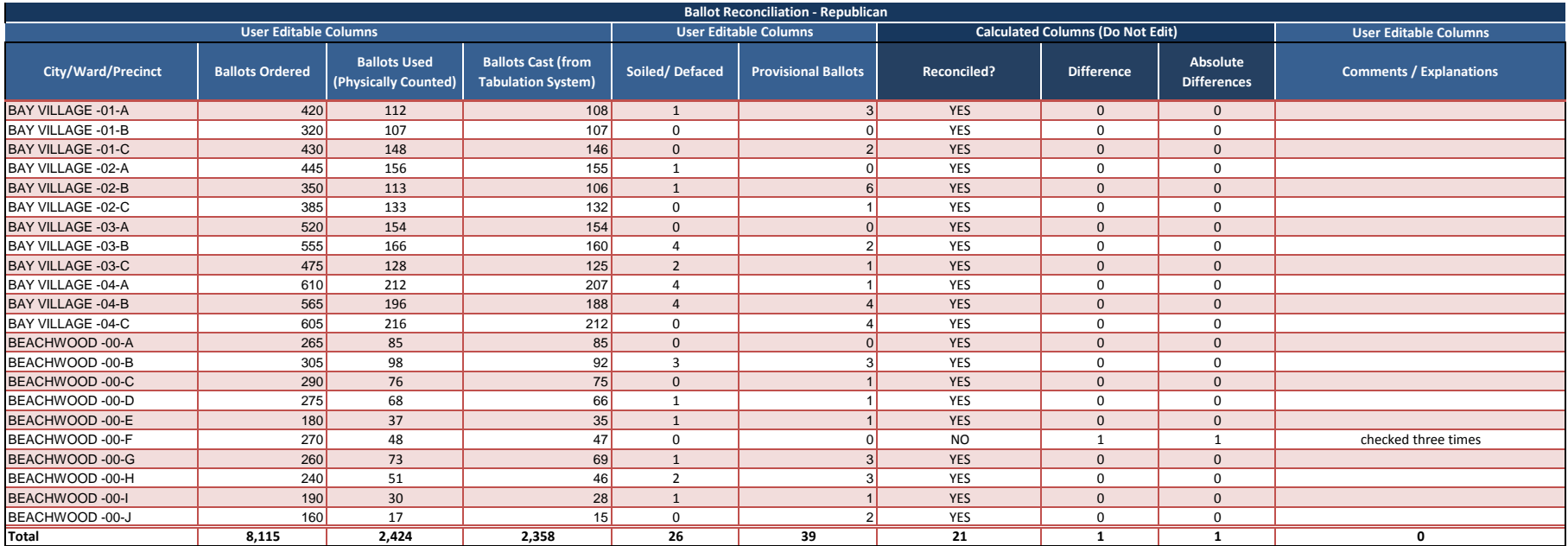

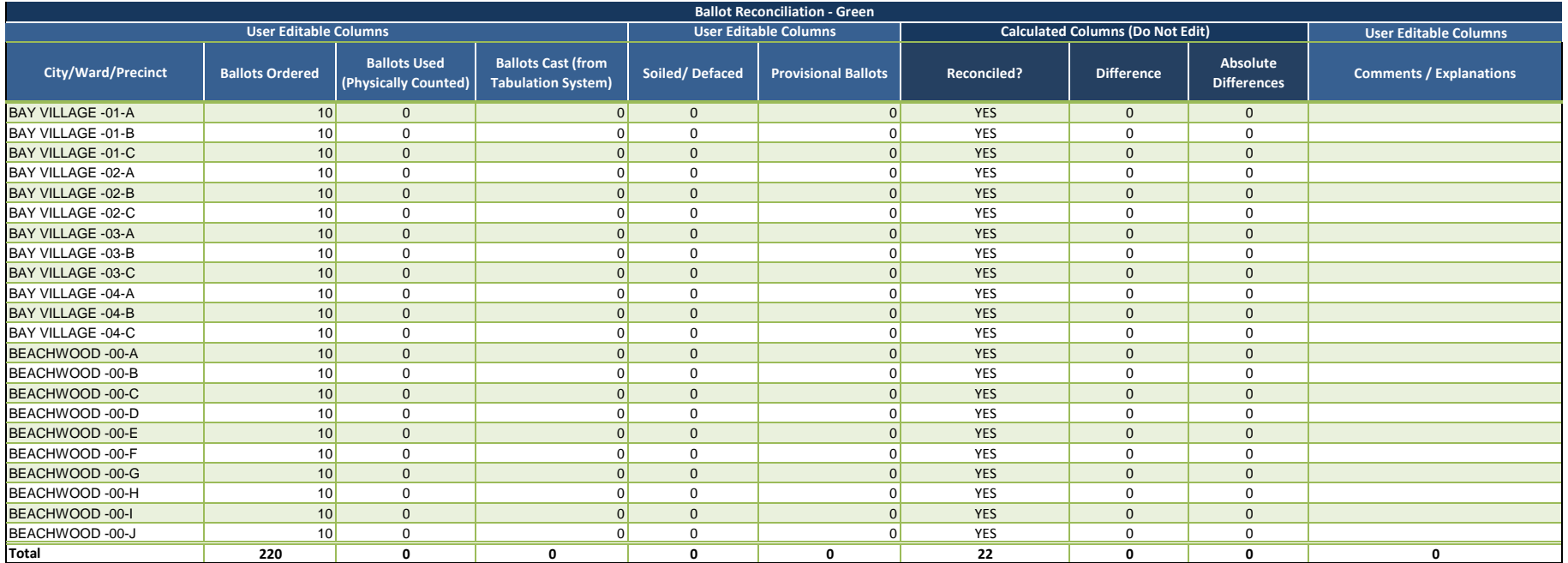

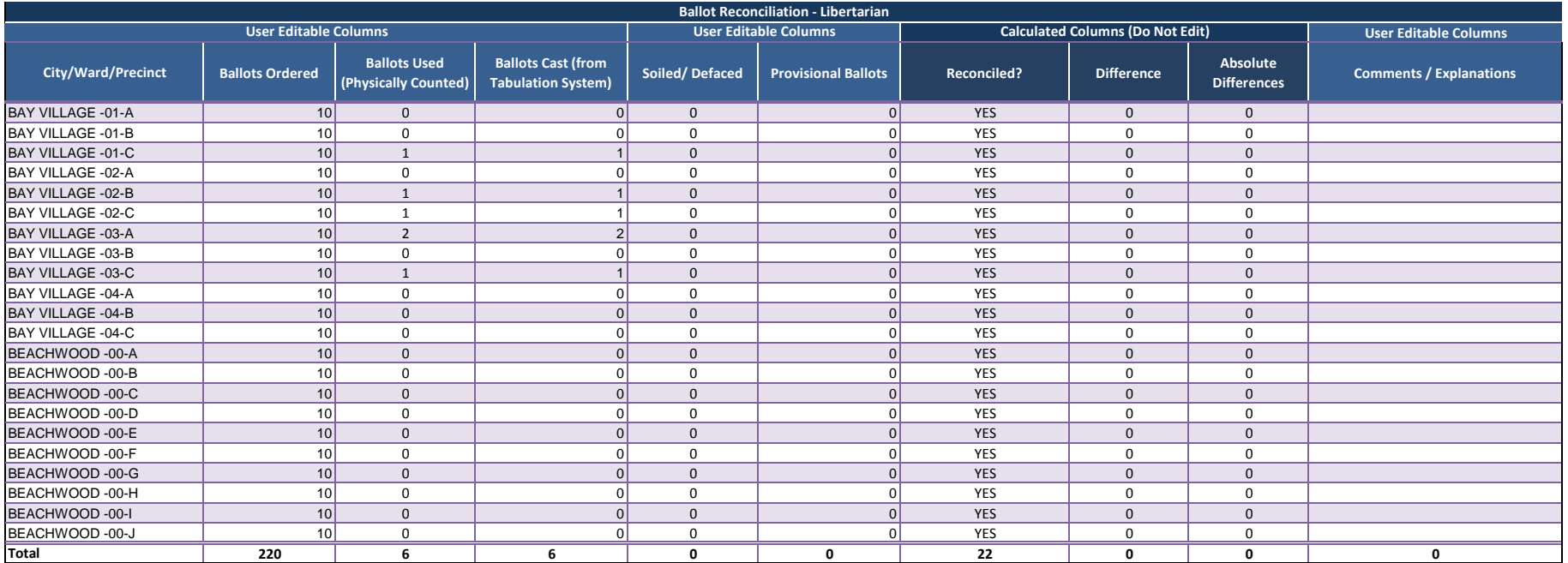

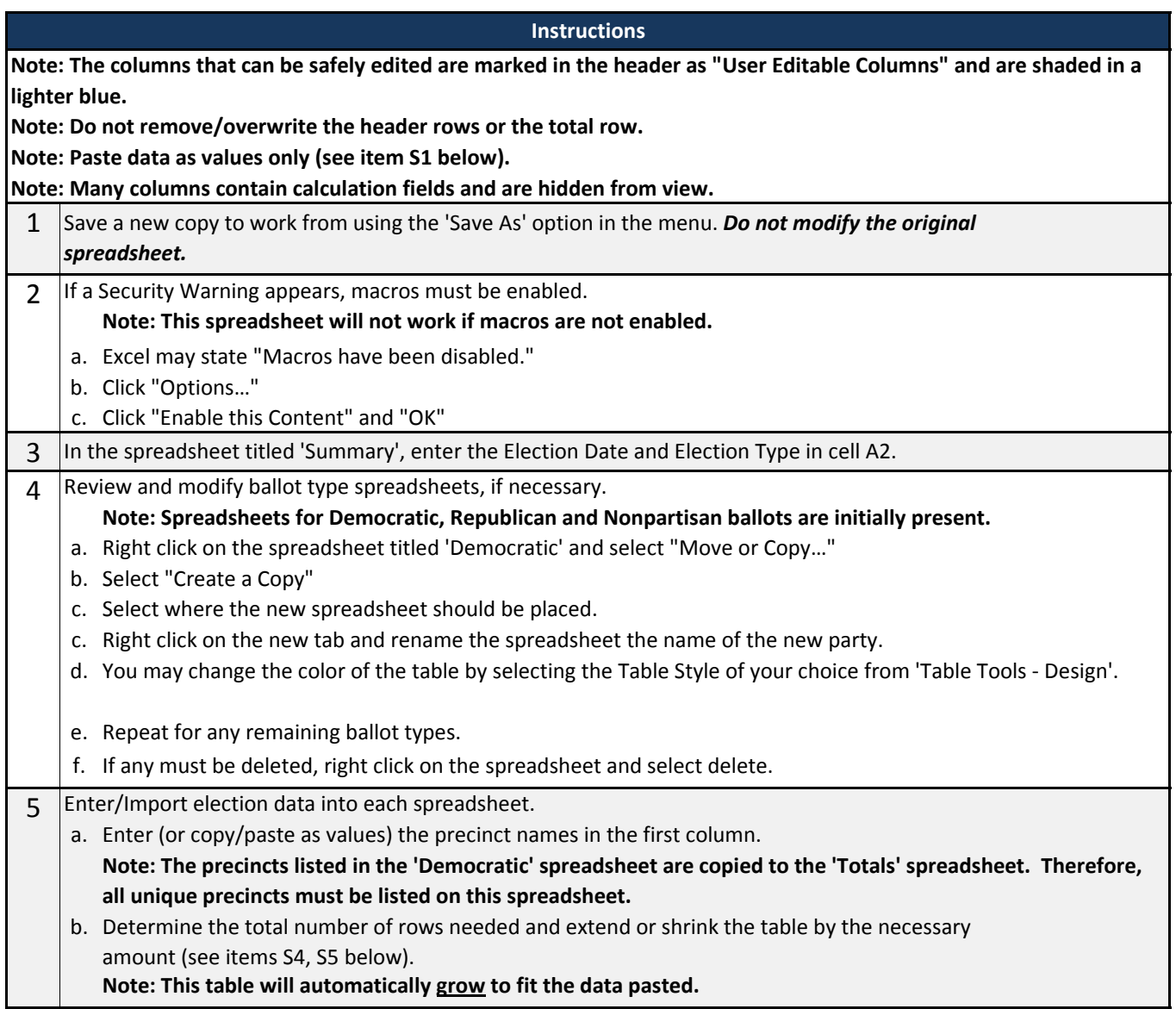

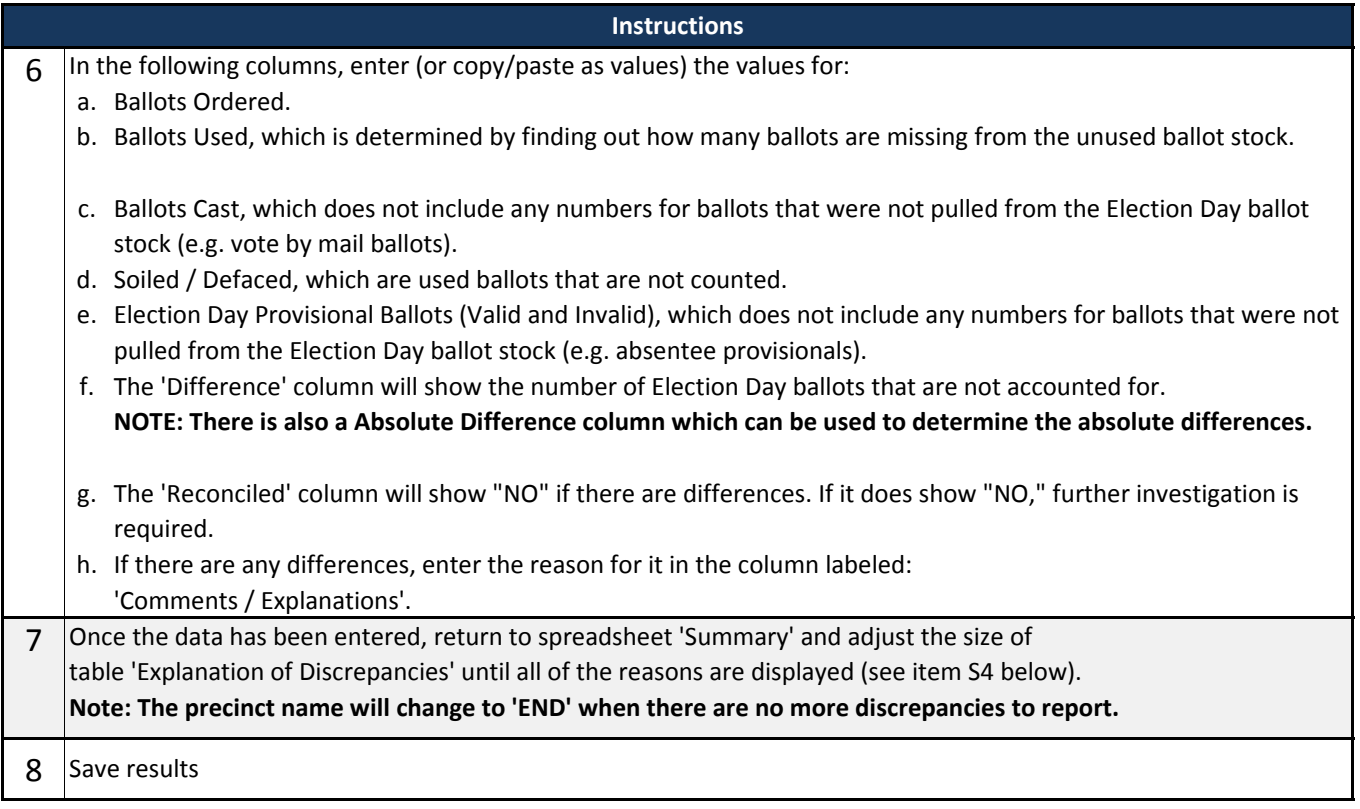

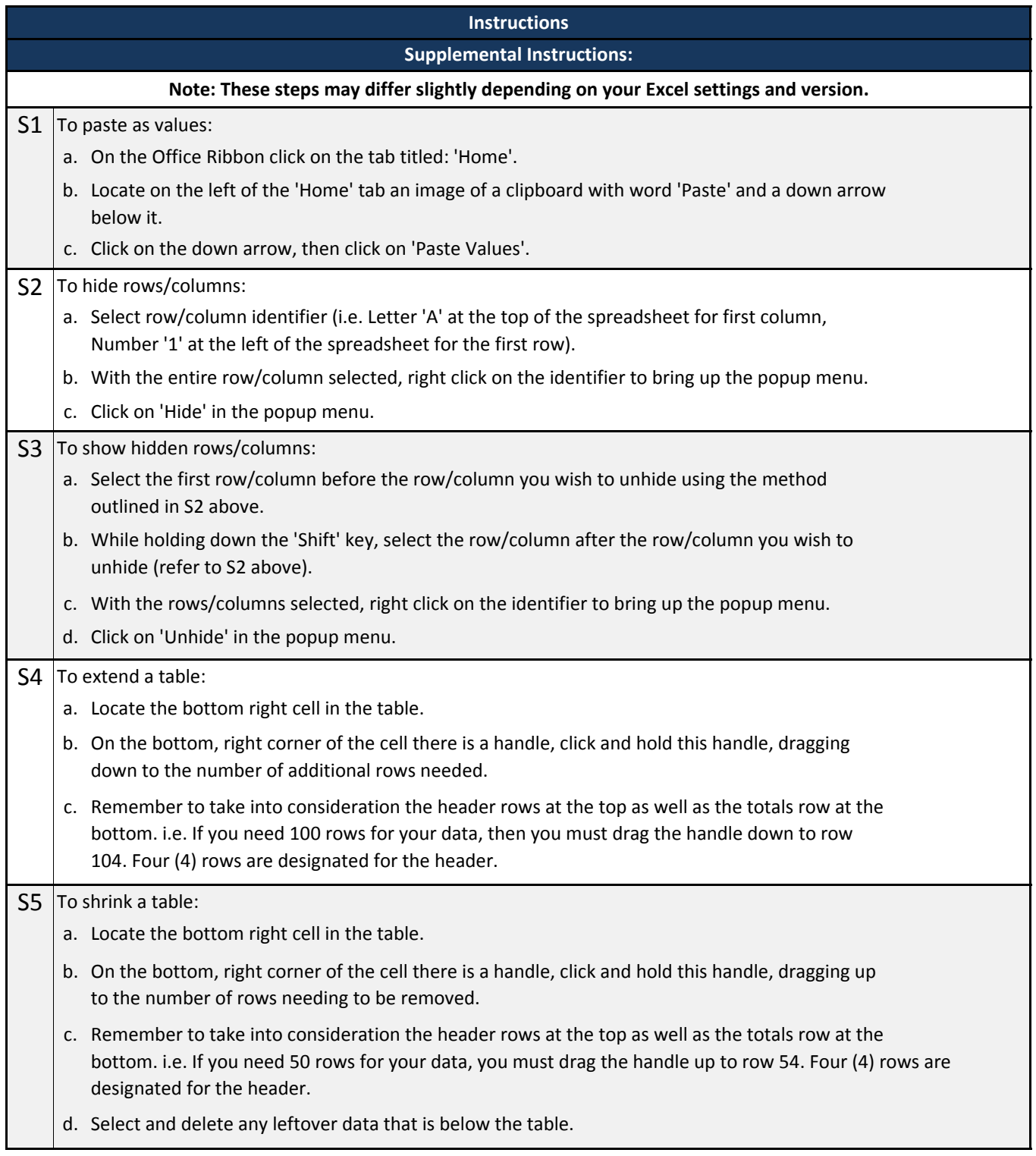